# One Page R Data Science Strings

#### Graham.Williams@togaware.com

#### 29th July 2018

Visit https://essentials.togaware.com/onepagers for more Essentials.

Wrangling strings of characters is something we will find ourselves doing often as data scientists. *20180602* R provides a comp[rehensive set of tools for handling and proce](https://essentials.togaware.com/onepagers)ssing strings. In this chapter we review the functionality provided by R for managing and manipulating strings.

Through this guide new R commands will be introduced. The reader is encouraged to review the command's documentation and understand what the command does. Help is obtained using the ? command as in:

?read.csv

Documentation on a particular package can be obtained using the help= option of library():

**library**(help=rattle)

This chapter is intended to be hands on. To learn effectively you are encouraged to run R (e.g., RStudio or Emacs with ESS mode) and to replicate the commands. Check that output is the same and that you understand how it is generated. Try some variations. Explore.

Copyright © 2000-2018 Graham Williams. This work is licensed under a Creative Commons Attribution-NonCommercial-ShareAlike 4.0 International License allowing this work to be copied, distributed, or adapted, with attribution and provided under the same license.

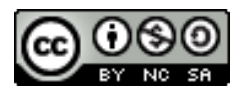

## **1 Packages Used**

Packages used in this chapter include dplyr (Wickham *et al.*, 2018), glue (Hester, 2017), magrittr *20180720* (Bache and Wickham, 2014), stringr (Wickham, 2018), stringi (Gagolewski *et al.*, 2018), scales (Wickham, 2017), and rattle.data (Williams, 2017b).

```
# Load required packages from local library into R session.
library(dplyr) # Wrangling: mutate().
library(stringi) # The string concat operator %s+%.
library(stringr) # String manipulation.
library(glue) # Format strings.
library(magrittr) # Pipelines for data processing: %>% %T>% %<>%.
library(rattle.data) # Weather dataset.
                     library(scales) # commas(), percent().
```
Module: StringsO Copyright © 2000-2018 Graham. Williams@togaware.com Page: 1 of 20

## **2 Concatenate Strings**

One of the most basic operations in string manipulation is the concatenate operation. R provides *20180720* alternatives for doing so but a modern favourite is the stringi::**%s+%** operator.

```
"abc" %s+% "def" %s+% "ghi"
## [1] "abcdefghi"
c("abc", "def", "ghi", "jkl") %s+% c("mno")
## [1] "abcmno" "defmno" "ghimno" "jklmno"
c("abc", "def", "ghi", "jkl") %s+% c("mno", "pqr")
## [1] "abcmno" "defpqr" "ghimno" "jklpqr"
c("abc", "def", "ghi", "jkl") %s+% c("mno", "pqr", "stu", "vwx")
## [1] "abcmno" "defpqr" "ghistu" "jklvwx"
```
The tidy function for concatenating strings is stringr::**str\_c()**. A sep= can be used to specify a separator for the concatenated strings.

```
str_c("hello", "world")
## [1] "helloworld"
str c("hello", "world", sep=" ")
## [1] "hello world"
```
We can also concatenate strings using glue::**glue()**.

```
glue("hello", "world")
## helloworld
```
The traditional base::**cat()** function returns the concatenation of the supplied strings. Numeric and other complex objects are converted into character strings.

```
cat("hello", "world")
## hello world
cat ("hello", 123, "world")
## hello 123 world
```
Yet another alternative (and there are many) is the function base::**paste()**. Notice that it separates the concatenated strings with a space.

**paste**("hello", "world") ## [1] "hello world"

Module: StringsO Copyright © 2000-2018 Graham. Williams@togaware.com Page: 2 of 20

#### **3 Concatenate Strings Special Cases**

Each operator/functions treats NULL differently. Note the convenience for base::cat() to add  $20180720$ a space between the strings, and that base::paste() treats NULL as a zero length string, and thus there are two spaces between the words concatenated.

```
"hello" %s+% NULL %s+% "world"
## character(0)
str_c("hello", NULL, "world")
## [1] "helloworld"
glue("hello", NULL, "world")
cat("hello", NULL, "world")
## hello world
paste("hello", NULL, "world")
## [1] "hello world"
```
NA tends to be treated differently too.

```
"hello" %s+% NA %s+% "world"
## [1] NA
str_c("hello", NA, "world")
## [1] NA
glue("hello", NA, "world")
## helloNAworld
cat("hello", NA, "world")
## hello NA world
paste("hello", NA, "world")
## [1] "hello NA world"
```
The examples becomes more interesting in the context that the arguments to the functions might be string returning functions. If that function returns NULL or NA, purposely or accidentally then it is useful to know the consequences.

Module: StringsO Copyright © 2000-2018 Graham. Williams@togaware.com Page: 3 of 20

# **4 String Length**

The tidy way to get the length of a string is stringr:: $str_length()$ . 20180606

```
str_length("hello world")
## [1] 11
str_length(c("hello", "world"))
## [1] 5 5
str_length(NULL)
## integer(0)
str_length(NA)
## [1] NA
```
The function base::**nchar()** is the traditional approach.

```
nchar("hello world")
## [1] 11
nchar(c("hello", "world"))
## [1] 5 5
nchar(NULL)
## integer(0)
nchar(NA)
## [1] NA
```
Often during data transformations strings have to be converted from one case to the other. *20180606* These simple transformations can be achieved by base::**tolower()** and base::**toupper()**. The base::**casefold()** function can also be used as a wrapper to the two functions.

```
toupper("String Manipulation")
## [1] "STRING MANIPULATION"
tolower("String Manipulation")
## [1] "string manipulation"
casefold("String Manipulation")
## [1] "string manipulation"
casefold("String Manipulation", upper=TRUE)
## [1] "STRING MANIPULATION"
```
Module: StringsO Copyright © 2000-2018 Graham.Williams@togaware.com Page: 5 of 20

#### **6 Tidy Sub-String Operations**

We will find ourselves often wanting to extract or modify sub-strings within a string. The tidy *20180607* way to do this is with the stringr::**str\_sub()** function. We can specify the start= and the end= of the string. The indices of the string start from 1.

```
s <- "string manipulation"
str_sub(s, start=3, end=6)
## [1] "ring"
str_sub(s, 3, 6)
## [1] "ring"
```
A negative is used to count from the end of the string.

```
str_sub(s, 1, -8)
## [1] "string manip"
```
Replacing a sub-string with another string is straightforward using the assignment operator.

```
str_sub(s, 1, -8) <- "stip"
s
## [1] "stipulation"
```
The function also operates over a vector of strings.

```
v <- c("string", "manipulation", "always", "fascinating")
str\_sub(v, -4, -1)## [1] "ring" "tion" "ways" "ting"
str\_sub(v, -4, -1) \leftarrow "RING"v
## [1] "stRING" "manipulaRING" "alRING" "fascinaRING"
```
Module: StringsO Copyright © 2000-2018 Graham. Williams@togaware.com Page: 6 of 20

#### **7 Base Sub-String Operations**

The base function base::**substr()** can be used to extract and replace parts of a string similar to stringr:: $str\_sub()$ . Note however that it does not handle negative values and that string replacement only replaces the same length as the replacement string, without changing the length of the original string.

```
s <- "string manipulation"
substr(s, start=3, stop=6)
## [1] "ring"
substr(s, 3, 6)
## [1] "ring"
substr(s, 1, 12) <- "stip"
s
## [1] "stipng manipulation"
```
The base::**substring()** function performs similarly though uses last= rather than stop=.

```
s <- "string manipulation"
substring(s, first=3, last=6)
## [1] "ring"
x <- c("abcd", "aabcb", "babcc", "cabcd")
substring(x, 2, 4)
## [1] "bcd" "abc" "abc" "abc"
substring(x, 2, 4) <- "AB"
x
## [1] "aABd" "aABcb" "bABcc" "cABcd"
```
Module: StringsO Copyright © 2000-2018 Graham. Williams@togaware.com Page: 7 of 20

## **8 Trim and Pad**

One of the major challenges of string parsing is removing and adding whitespaces and wrapping *20180608* text.

Additional white space can be present on the left, right or both sides of the word. The stringr::**str\_trim()** function offers an effective way to get rid of these whitespaces.

```
ws <- c(" abc", "def ", " ghi ")
str_trim(ws)
## [1] "abc" "def" "ghi"
str_trim(ws, side="left")
## [1] "abc" "def " "ghi "
str_trim(ws, side="right")
## [1] " abc" "def" " ghi"
str_trim(ws, side="both")
## [1] "abc" "def" "ghi"
```
Conversely we can also pad a string with additional characters for up to a specified width using stringr::**str\_pad()**. The default padding character is a space but we can override that.

```
str_pad("abc", width=7)
## [1] " abc"
str_pad("abc", width=7, side="left")
## [1] " abc"
str_pad("abc", width=7, side="right")
## [1] "abc "
str_pad("abc", width=7, side="both", pad="#")
## [1] "##abc##"
```
Module: StringsO Copyright © 2000-2018 Graham. Williams@togaware.com Page: 8 of 20

#### **9 Wrapping and Words**

Formatting a text string into a neat paragraph of defined maximum width is another operation *20180608* we often find ourselves wanting. The stringr::**str\_wrap()** function will do this for us.

```
st <- "All the Worlds a stage, All men are merely players"
cat(str_wrap(st, width=25))
## All the Worlds a stage,
## All men are merely
## players
```
Words of course form the basis for wrapping a sentence. We may wish to extract words from a sentence ourselves for further processing. Here we us stringr::**word()** to do so.We specify the positions of the word to be extracted from the setence. The default separator value is space.

```
st <- c("The quick brown fox", "jumps on the brown dog")
word(st, start=1, end=2)
## [1] "The quick" "jumps on"
word(st, start=1, end=-2)
## [1] "The quick brown" "jumps on the brown"
```
Module: StringsO Copyright © 2000-2018 Graham. Williams@togaware.com Page: 9 of 20

#### **10 Glue Strings Together**

The glue package provides a mechanism for building output strings from a collection of strings *20180729* and variables. The basic use of glue: : $glue()$  will concatenate its string arguments with variable substitution identified using curly braces. In this exmaple we use the rattle.data::weatherAUS and format large numbers using scales::**comma()**.

```
dsname <- "weatherAUS"
nobs <- nrow(weatherAUS)
starts <- min(weatherAUS$Date)
glue("The {dsname} dataset",
     " has just less than {comma(nobs + 1)} observations,",
     " starting from {format(starts, '%-d %B %Y')}.")
```
## The weatherAUS dataset has just less than 145,461 observations, starting f...

We can manually wrap the sentence.

```
glue("
     The {dsname} dataset has just
     less than {comma}(nobs + 1) observations
     starting from {format(starts, \frac{1}{6}-d \frac{1}{6}B \frac{1}{6}Y')}.
     ")
## The weatherAUS dataset has just
## less than 145,461 observations
## starting from 1 November 2007.
```
Notice how the initial and last empty lines are handled "as expected", and the line split is maintained.

Named arguments within the function call can be used to assign values to variables that only exist in the scope of the function call.

```
glue("
    The {dsname} dataset has just
        less than {comma}(nobs + 1) observations
    starting from {format(starts, '%-d %B %Y')}.
     ",
    dsname = "weather",
    nobs = nrow(weather),
    starts = min(weather$Date))
## The weather dataset has just
## less than 367 observations
## starting from 1 November 2007.
```
We can also see the effect of indenting lines in this example, where the indentation is retained.

Module: StringsO Copyright © 2000-2018 Graham. Williams@togaware.com Page: 10 of 20

#### **11 Pipeline Glue**

We can use glue::**glue\_data()** within pipes and operate over the rows of the data that is piped *20180729* into the operator.

```
weatherAUS %>%
  sample_n(6) %>%
  glue_data("Observation",
           " {rownames(.) %>% as.integer() %>% comma() %>% sprintf('%7s', .)}",
           " location {Location %>% sprintf('%-14s', .)}",
           " max temp {MaxTemp %>% sprintf('%5.1f', .)}")
## Observation 133,068 location Launceston max temp 23.8
## Observation 136,307 location AliceSprings max temp 23.2
## Observation 41,622 location Williamtown max temp 23.2
## Observation 120,795 location Perth max temp 24.2
## Observation 93,346 location Townsville max temp 29.6
## Observation 75,506 location Portland max temp 14.3
....
```
It can also be useful with the tidy verse work flow.

```
weatherAUS %>%
  sample_n(6) %>%
  mutate(TempRange = glue("{MinTemp}-{MaxTemp}")) %>%
  glue_data("Observed temperature range at {Location} of {TempRange}")
## Observed temperature range at Woomera of 6.5-17.6
## Observed temperature range at NorahHead of 17.7-26.3
## Observed temperature range at Townsville of 19.8-26.7
## Observed temperature range at Nuriootpa of 9.8-33.1
## Observed temperature range at MelbourneAirport of 15.3-26.6
## Observed temperature range at Nuriootpa of 3.6-22.1
....
```
Module: StringsO Copyright © 2000-2018 Graham.Williams@togaware.com Page: 11 of 20

#### **12 Pattern Matching with Regular Expressions**

One of the most powerful string processing concepts is the concept of regular expressions. A 20180608 regular expression is a sequence of characters that describe a pattern. The concept was formalized by American mathematician Stephen Cole Kleene. A regular expression pattern can contain a combination of alphanumeric and special characters. It is a complex topic and we take an introductory look at it here to craft regular expressions in R.

An important concept is that of metacharacters which have special meaning within a regular expression. Unlike other characters that are used to match themselves, metacharacters have a specific meaning The following table shows a list of metacharacters used in regular expressions.

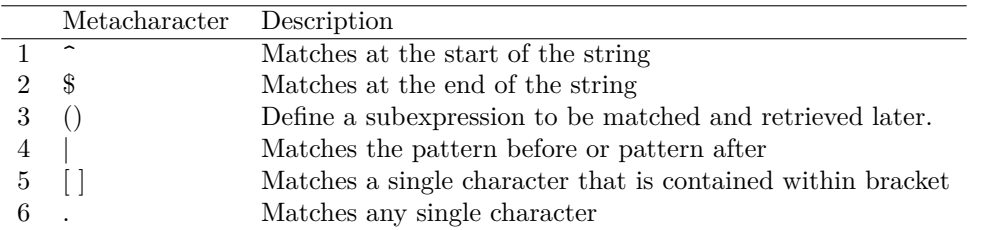

Such metacharacters are used to match different patterns.

```
s <- c("hands", "data", "on", "data$cience", "handsondata$cience", "handson")
grep(pattern="^data", s, value=TRUE)
## [1] "data" "data$cience"
grep(pattern="on$", s, value=TRUE)
## [1] "on" "handson"
grep(pattern="(nd)..(nd)", s, value=TRUE)
## [1] "handsondata$cience"
```
In order to match a metacharacter in R we need to escap it with  $\setminus \setminus$  (double backslash).

```
grep(pattern="\\$", s, value=TRUE)
## [1] "data$cience" "handsondata$cience"
```
Module: StringsO Copyright © 2000-2018 Graham. Williams@togaware.com Page: 12 of 20

# **13 Regular Expressions: Quantifiers**

Quantifiers are used to match repitition of a pattern within a string. The following table shows *20180608* a list of quantifiers.

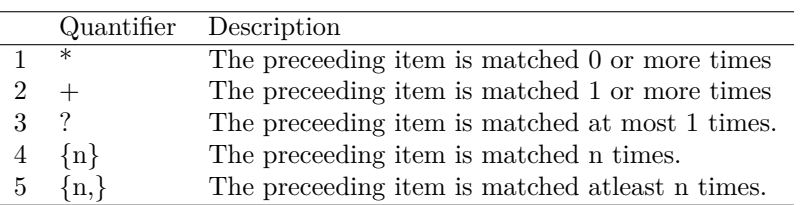

Some examples will illustrate.

```
s <- c("aaab", "abb", "bc", "abbcd", "bbbc", "abab", "caa")
grep(pattern="ab*b", s, value=TRUE)
## [1] "aaab" "abb" "abbcd" "abab"
grep(pattern="abbc?", s, value=TRUE)
## [1] "abb" "abbcd"
grep(pattern="b{2,}?", s, value=TRUE)
## [1] "abb" "abbcd" "bbbc"
```
Module: StringsO Copyright © 2000-2018 Graham.Williams@togaware.com Page: 13 of 20

#### **14 Regular Expressions: Character Classes**

A character class is a collection of characters that are in some way grouped together. We enclose *20180608* the characters to be grouped within square backets []. The pattern then matches any one of the characters in the set. For example, the character class [0-9] matches any of the digits from 0 to 9.

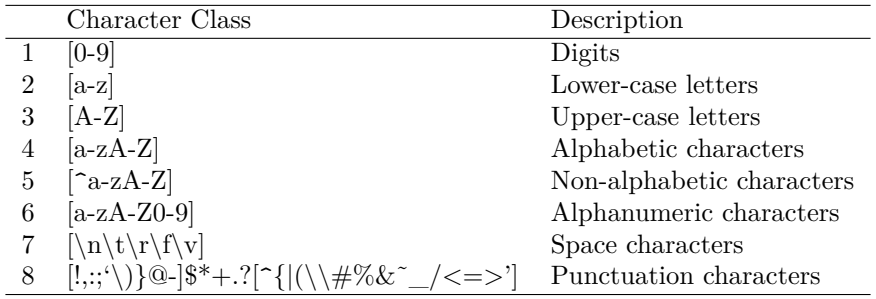

```
s <- c("abc12", "@#$", "345", "ABcd")
grep(pattern="[0-9]+", s, value=TRUE)
## [1] "abc12" "345"
grep(pattern="[A-Z]+", s, value=TRUE)
## [1] "ABcd"
grep(pattern="[^@#$]+", s, value=TRUE)
## [1] "abc12" "345" "ABcd"
```
R also supports the use of POSIX character classes which are represented within  $\left[\left[\right]\right]$  (double braces).

```
grep(pattern="[[:alpha:]]", s, value=TRUE)
## [1] "abc12" "ABcd"
grep(pattern="[[:upper:]]", s, value=TRUE)
## [1] "ABcd"
```
**Generated 29th July 2018 6:33pm**

#### **15 Generate Strings for Testing**

It is sometimes very useful to be able to test out some code using some test data. A simple way *20180604* to generate test strings us with stringi::**stri\_rand\_lipsum()**.

**stri\_rand\_lipsum**(20)

## [1] "Lorem ipsum dolor sit amet, posuere at in in id ligula sodales eget ... ## [2] "Sapien augue dignissim, vulputate, montes ipsum rutrum eu eu porta f... ## [3] "Ultrices ante in commodo eu id elementum velit ut bibendum. Nisl, la... ## [4] "Dis aptent senectus rhoncus et sed donec, vitae posuere, neque. Arcu... ## [5] "Vestibulum molestie in donec tincidunt, eu sapien. Quam in curae cla... ## [6] "Leo, ac integer sed penatibus. Curabitur, neque habitant quam, dui c... ## [7] "Vulputate elementum in urna. Ut nunc sed, imperdiet. Suscipit eu int... ## [8] "Senectus justo. Lobortis mauris praesent taciti. Massa ultrices in v... ## [9] "Nec at sapien phasellus nec eros quis ligula ac vestibulum, eu lorem... ## [10] "Sit, vestibulum est, velit ultrices nisi porta aliquam non in. Monte... ## [11] "Risus, sit metus augue non. Quisque sed amet, ac libero tempus sed n... ## [12] "Sed porttitor, eu amet ex amet nibh mauris, venenatis sed nec. Netus... ## [13] "Tellus himenaeos at convallis tincidunt sit. Metus sit mauris mus si... ## [14] "Massa in in potenti tellus rutrum orci donec fames. Ut elit in moles... ## [15] "In ac fermentum amet mus. In ridiculus augue elit fermentum, ornare.... ## [16] "Sed ultricies vel consequat aliquet magnis nisl tortor. Nisl eu, gra... ## [17] "Scelerisque sagittis consequat tempor iaculis sociis commodo. Hac ma... ## [18] "Non a interdum per malesuada enim potenti cum. Auctor ut purus egest... ## [19] "Interdum vel ut eros. Sed, dictumst laoreet curabitur nec, cursus ar... ## [20] "Leo sed ut at lacinia lacus enim felis in ultrices. Imperdiet feugia... **stri\_rand\_lipsum**(2) ## [1] "Lorem ipsum dolor sit amet, sem, aliquam duis arcu. Nam magna, non ve...

## [2] "Sed, ac hac primis aenean. Fames neque maecenas sed ligula velit. Eu ... **sapply**(**stri\_rand\_lipsum**(10), nchar, USE.NAMES=FALSE) ## [1] 514 527 617 740 653 630 690 680 789 417 **sapply**(**stri\_rand\_lipsum**(10), nchar, USE.NAMES=FALSE) ## [1] 502 473 615 360 813 761 629 547 290 301

The strings generated are of different lengths and each call generates different strings.

Module: StringsO Copyright © 2000-2018 Graham. Williams@togaware.com Page: 15 of 20

#### **16 Read a File as Vector of Strings**

There may be occasions where we would like to load a dataset from a file as strings, one line as *20180604* a string, returning a vector of strings. We can achieve using the function base::**readLines()**. IN the following example we access the system file weather.csv that is provided by the rattle (**?**) package.

```
dsname <- "weather" # Dataset name.
ftype <- "csv" # Source dataset file type.
dsname %s+%
  "." %s+%
  ftype %T>%
  print() %>%
  system.file(ftype, ., package="rattle") %>%
  readLines() ->
ds
## [1] "weather.csv"
```
A sample of the data.

**head**(ds)

```
## [1] "\"Date\",\"Location\",\"MinTemp\",\"MaxTemp\",\"Rainfall\",\"Evaporat...
## [2] "2007-11-01,\"Canberra\",8,24.3,0,3.4,6.3,\"NW\",30,\"SW\",\"NW\",6,20...
## [3] "2007-11-02,\"Canberra\",14,26.9,3.6,4.4,9.7,\"ENE\",39,\"E\",\"W\",4,...
## [4] "2007-11-03,\"Canberra\",13.7,23.4,3.6,5.8,3.3,\"NW\",85,\"N\",\"NNE\"...
## [5] "2007-11-04,\"Canberra\",13.3,15.5,39.8,7.2,9.1,\"NW\",54,\"WNW\",\"W\...
## [6] "2007-11-05,\"Canberra\",7.6,16.1,2.8,5.6,10.6,\"SSE\",50,\"SSE\",\"ES...
....
```
Find those strings that contain a specific pattern using base::**grep()**.

**grep**("ENE", ds) ## [1] 3 10 23 26 28 36 37 42 43 49 50 54 68 69 71 76 86 91 ## [19] 97 101 103 106 108 109 110 118 129 132 133 135 138 145 160 171 176 215 ## [37] 222 278 303 304 310 323 341 348 351 357 365

```
grep("ENE", ds, value=TRUE)
```

```
## [1] "2007-11-02,\"Canberra\",14,26.9,3.6,4.4,9.7,\"ENE\",39,\"E\",\"W\",4...
## [2] "2007-11-09,\"Canberra\",8.8,19.5,0,4,4.1,\"S\",48,\"E\",\"ENE\",19,1...
## [3] "2007-11-22,\"Canberra\",16.4,19.4,0.4,9.2,0,\"E\",26,\"ENE\",\"E\",6...
## [4] "2007-11-25,\"Canberra\",15.4,28.4,0,4.4,8.1,\"ENE\",33,\"SSE\",\"NE\...
## [5] "2007-11-27,\"Canberra\",13.3,22.2,0.2,6.6,2.3,\"ENE\",39,\"E\",\"E\"...
## [6] "2007-12-05,\"Canberra\",14.5,21.8,0,8.4,9.8,\"ENE\",43,\"ESE\",\"E\"...
....
```
Module: StringsO Copyright © 2000-2018 Graham. Williams@togaware.com Page: 16 of 20

#### **17 Command Summary**

This chapter has introduced, demonstrated and described the following R packages, functions, commands, operators, and datasets:

Currently incomplete.

**%s+%** *Operator from stringi*. Concatenate strings with no separator between the strings.

**cat()** *Function from base*. Concatenate strings with a space separator between the strings by default. Add sep= to specify a different or no separator.

**gregexpr()** *Function from base*. Returns all matches of pattern in string.

**grep()** *Function from base*. Returns index of elements that matched.

**grepl()** *Function from base*. Returns boolean values indicating if a pattern exist in the string.

**gsub()** *Function from base*. Replaces all matches of pattern with replacement.

**paste()** *Function from base*. Concatenate strings by pasting them together.

**regexec()** *Function from base*. Combines results of regexpr() and gregexpr().

**regexpr()** *Function from base*. Returns the first match of the pattern in string.

**str\_c()** *Function from stringr*. Tidy version of concatenate strings.

**strsplit()** *Function from data.table*. Split string in to vector according to pattern match.

**str\_detect()** *Function from stringr*. Detect a presence or absence of a pattern in a string.

**str\_extract()** *Function from stringr*. Extracts first occurance of pattern in string..

**str\_extract\_all()** *Function from stringr*. Extracts all occurance of pattern in string..

**str\_match()** *Function from stringr*. Extract first matched group from a string.

**str\_match\_all()** *Function from stringr*. Extract all matched groups from a string.

- **str\_locate()** *Function from stringr*. Locate the position of the frst occurence of a pattern in a string.
- **str\_locate\_all()** *Function from stringr*. Locate the position of all occurences of a pattern in a string.
- **str\_replace()** *Function from stringr*. Returns the first match of the pattern in string.
- **str\_replace\_all()** *Function from stringr*. Returns all matches of pattern in string.
- **str\_split()** *Function from stringr*. Split up a string into a variable number of pieces.
- **str\_split\_fixed()** *Function from stringr*. Split up a string into a fixed number of pieces.
- **sub()** *Function from base*. Replaces the first match of pattern with replacement.

Module: StringsO Copyright © 2000-2018 Graham. Williams@togaware.com Page: 17 of 20

#### **18 Further Reading and Acknowledgements**

The Rattle book (Williams, 2011), published by Springer, provides a comprehensive introduction to data mining and analytics using Rattle and R. It is available from Amazon. Rattle provides a graphical user interface through which the user is able to load, explore, visu[alise, a](https://bit.ly/rattle_data_mining)nd tra[nsform data, an](#page-19-5)d to build, evaluate, and export models. Through its Log tab it specifically aims to provide an R template which can be exported [and serve](https://bit.ly/essentials_data_science) as the starting point for further programming with data in R.

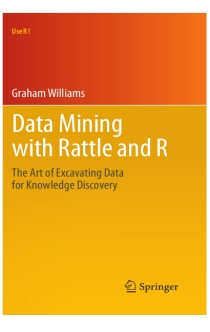

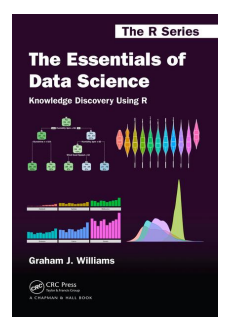

The Essentials of Data Science book (Williams, 2017a), published by CRC Press, provides a comprehensive introduction to data science through programming with data using R. It is available from Amazon. The book provides a template based approach to doing data [science and knowledge dis](https://bit.ly/rattle_data_mining)covery. [Templat](#page-19-6)e[s are p](#page-19-6)rovided for data wrangling and model building. These serve as generic starting points for programming with data, and are designed to require min[imal effo](https://bit.ly/rattle_data_mining)rt to get started. Visit https://essentials.togaware. com for further guides and templates.

Other resources include:

- Handling and Processi[ng S](https://essentials.togaware.com)trings in R, a freely available ebook by Gaston Sanchez from 2013.
- http://www.rexamine.com/2013/04/properly-internationalized-regular-expressions-in-r/

Some [of the material has been updated from](http://gastonsanchez.com/Handling_and_Processing_Strings_in_R.pdf) material collected by Karthik Bharadwaj.

Module: StringsO Copyright © 2000-2018 Graham. Williams@togaware.com Page: 18 of 20

#### **19 References**

Bache SM, Wickham H (2014). *magrittr: A Forward-Pipe Operator for R*. R package version 1.5, URL https://CRAN.R-project.org/package=magrittr.

<span id="page-19-1"></span>Gagolewski M, Tartanus B, , other contributors; IBM, other contributors; Unicode, Inc (2018). *stringi: Character String Processing Facilities*. R package version 1.2.3, URL https://CRAN. R-projec[t.org/package=stringi](https://CRAN.R-project.org/package=magrittr).

Hester J (2017). *glue: Interpreted String Literals*. R package version 1.2.0, URL https: //CRAN.R-project.org/package=glue.

[R Core Team \(2018\).](https://CRAN.R-project.org/package=stringi) *R: A Language and Environment for Statistical Computing*[. R Foundation](https://CRAN.R-project.org/package=stringi) for Statistical Computing, Vienna, Austria. URL https://www.R-project.org/.

[Wickham H \(2017\).](https://CRAN.R-project.org/package=glue) *scales: Scale Functions for Visualization*. R package version 0.5.[0, URL](https://CRAN.R-project.org/package=glue) https://CRAN.R-project.org/package=scales.

Wickham H (2018). *stringr: Simple, Consistent [Wrappers for Common String O](https://www.R-project.org/)perations*. R package version 1.3.1, URL https://CRAN.R-project.org/package=stringr.

<span id="page-19-3"></span>[Wickham H, François R, Henry L, Müller K \(2018](https://CRAN.R-project.org/package=scales)). *dplyr: A Grammar of Data Manipulation*. R package version 0.7.6, URL https://CRAN.R-project.org/package=dplyr.

<span id="page-19-2"></span>Williams GJ (2009). "Rattl[e: A Data Mining GUI for R."](https://CRAN.R-project.org/package=stringr) *The R Journal*, **1**(2), 45–55. URL http://journal.r-project.org/archive/2009-2/RJournal\_2009-2\_Williams.pdf.

<span id="page-19-0"></span>Williams GJ (2011). *Data Mi[ning with Rattle and R: The art of excavating dat](https://CRAN.R-project.org/package=dplyr)a for knowledge discovery.* Use R! Springer, New York.

Williams GJ (2017a). *[The Essentials of Data Science: Knowledge discovery using R](http://journal.r-project.org/archive/2009-2/RJournal_2009-2_Williams.pdf)*. The R Series. CRC Press.

<span id="page-19-6"></span><span id="page-19-5"></span><span id="page-19-4"></span>Williams GJ (2017b). *rattle.data: Rattle Datasets*. R package version 1.0.2, URL https: //CRAN.R-project.org/package=rattle.data.

*This document, sourced from StringsO.Rnw bitbucket revision 276, was processed by KnitR version 1.20 of 2018-02-20 10:11:46 UTC and took 7.4 seconds to process. It was generated by gjw on Ubuntu 18.04 LTS.*

Module: StringsO Copyright © 2000-2018 Graham. Williams@togaware.com Page: 19 of 20

**Generated 29th July 2018 6:33pm**

**Generated 29th July 2018 6:33pm**